# Adobe Photoshop CS5 Free Download

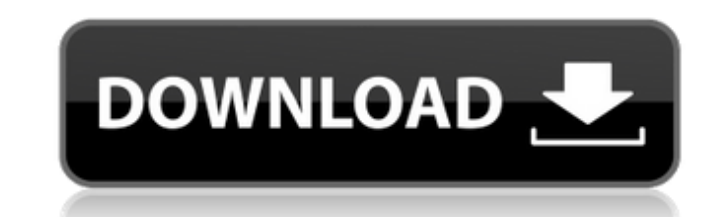

## **Adobe Photoshop CS5 Crack Registration Code Download X64 2022 [New]**

Watch out for scams and pre-installed software "tricksters." Software may be bundled with a program that looks just like the original software but is pre-installed on your computer with all the original setup materials. In program. For example, it might use your original account information, such as e-mail addresses and usernames, and trick you into paying for upgrades when you thought you were just getting a free upgrade. Don't fall for the move it to the Recycle Bin. You can retrieve your files with the Dispose feature found on your Mac system's (Computer→Dispose) or PC's (Windows Control Panel→Delete) Recycle Bin. Just be careful about where you place your location, anyone who gets ahold of your hard drive may find some of your most cherished documents and images. Photoshop is very powerful and thorough in its editing, so you need to be careful and patient while using it. If to Chapter 4. The rest of this chapter will show you how to get up and running with Photoshop, assuming you have some basic imaging experience. ## Creating an Image File The first thing you need to do when getting started contains the info that makes up the digital image you're going to create. The basic file is called a TIFF file. Every other file format used in photography uses some variation on a TIFF format as its main file format. TIFF image file that contains information on where and how an image was captured. You create this file by loading your images into Photoshop. ## Loading an image into Photoshop To load an image into Photoshop, open the file and Photoshop displays your images in a folder format with the file name displayed. When you click Open, a preview window appears on the top of the screen, just below the image display, showing your image at its original size. image will look and how to fix any errors. After you see what your image will look like, you're ready to edit the file in the following sections.

## **Adobe Photoshop CS5 Crack Full Version 2022**

Photoshop Elements, however, is not free. It costs \$99. But what is it worth? What is the best alternative to Photoshop Elements? Check out the links below for expert advice on the software to decide. People often ask abou be a \$1,000 piece of software that is commonly used to edit photos, but there is a \$1,995 alternative for many of you. Photoshop Elements may be a \$1,000 piece of software that is commonly used to edit photos, but there is Best online photo editing and image filters The successor to the widely-used and widely-criticized Photoshop, Elements has been around since 2007. Some may argue that it wasn't as good as Photoshop. Yet, the pro edition ha version. For example, let's say you create a cool photo on the computer and want to email it to your friends. Photoshop gives you the option to e-mail the picture directly from the editor. You have to export the image as a cool. However, Elements lets you select the image and click the Add to E-mail button. The image will be converted to an e-mail in the same way that a digital photo from a camera is. You can pick a JPEG or PSD (Photoshop do including 72, 96 and even 360 pixels per inch. You can even pick a size (such as 57.14 x 40.00, according to Wikipedia) You can make adjustments to the sharpness, contrast, hue, lightness and saturation. You can choose you to the colors as CMYK (Cyan, Magenta, Yellow and Black). Most imaging and printing sites refer to the colors as RGB (Red, Green and Blue). Elements allows you to simulate printing at various sizes and orientations. It also a feature called "Photo Merge" which lets you make your image a bit "punchier." Another feature is the Camera Raw Merge. This lets you compare your picture to a particular color in 388ed7b0c7

## **Adobe Photoshop CS5 Activation Key**

Exhaust gas recirculation (EGR) systems are used in internal combustion engines in order to reduce engine emissions and the harmful effect of nitrogen oxide (NOx) in the exhaust gas on the engine. A low-pressure EGR system exhaust gas duct into the intake air duct. In this system, the exhaust gas is reintroduced into the fresh air combustion chamber. In a high-pressure EGR system (HP-EGR), the exhaust gas is fed from an exhaust gas duct into gas. The storage space is usually filled with exhaust gas. In the transfer pipe, the exhaust gas flows from the exhaust gas duct into a mixing chamber, which is connected to the intake air duct of the internal combustion e mixing chamber and the exhaust gas duct, either the exhaust gas flows out of the mixing chamber in the form of a fresh flow of exhaust gas (HP-EGR mode) or is suctioned in by the fresh flow of exhaust gas from the mixing c of the internal combustion engine, wherein the exhaust gas is returned again into the exhaust gas duct. In both conventional systems, the storage space is filled with exhaust gas, so that the specific storage volume of the be sufficient for the technical requirements on the EGR system. However, this requires a separate exhaust gas line to be provided for this storage space. A separate exhaust gas line is especially necessary in HP-EGR system introduced via the intake air duct into the mixing chamber. In order to be able to fill the storage space, the known exhaust gas lines have a nozzle or an opening which is connected to the outlet of the exhaust gas duct. T been found that the level of the exhaust gas in the EGR system drops over time. This drop can be attributed to various reasons such as increased cooling of the exhaust gas, reduced flow rate of the exhaust gas, clogging of the like. During a measurement, it has been found that the exhaust gas level in the EGR system drops even before the discharge from the nozzle or opening. In this case, the pressure in the EGR system drops. This may be att

#### **What's New in the?**

Croup {#Sec11} The croup is a difficult group of lesions to characterize for the practicing veterinarian due to the variable clinical presentation, lack of supportive histopathology, and the difficulties involved in distin hyperplasia. Croup may be caused by any one of several conditions, most notably viral infection (upper airway infection, such as parainfluenza or coronavirus infection), feline infectious peritonitis (coronavirus infection middle-aged cats, but may be seen in young dogs, as well. Croup syndrome is presented by a cat with acute onset of fever, nasal discharge, tracheal dyspnea, and stridor. Pharyngeal secretions are usually mucoid and purulen the clinical signs and should be differentiated from atrophic rhinitis, laryngeal paralysis, and rostral mediastinal lymphadenopathy. The nasopharyngeal mucosa is usually hyperemic and there may be petechial hemorrhage on of stridor should be present in a cat with croup. For the practicing veterinarian, the differential diagnosis for croup is complicated. In the cat, viral infection (both RNA and DNA viruses), bacterial pathogens (especiall should be considered. In the dog, bacterial infection, feline herpesvirus, \*M. bovis\*, and feline infectious peritonitis virus should be considered. In cats, neoplasia of the nasopharynx, lymphoid hyperplasia, and the von

#### **System Requirements For Adobe Photoshop CS5:**

Minimum: Mac OSX 10.8.5 (64 bit) Processor: Intel Core2 Duo 2GHz Memory: 2GB RAM Hard Disk: 8GB free space Video Card: NVIDIA GeForce 8600M GS Additional Notes: - Gamepad not required - Game launched in fullscreen mode req Resume game on Mac after restart requires gamepad to be connected

<https://globalliquidatorsllc.com/adobe-photoshop-cs6-free-download-for-windows-march-2022/> [https://longitude123.net/wp-content/uploads/2022/07/Photoshop\\_2022\\_Version\\_2311\\_full\\_license\\_\\_Patch\\_With\\_Serial\\_Key\\_Updated\\_2022.pdf](https://longitude123.net/wp-content/uploads/2022/07/Photoshop_2022_Version_2311_full_license__Patch_With_Serial_Key_Updated_2022.pdf) <https://cirelliandco.com/photoshop-2021-version-22-1-1-keygen-only-incl-product-key-download-april-2022.html> <https://madridvirtual.net/adobe-photoshop-2020-activation-code-download/> <https://mynaturalhomecuresite.com/adobe-photoshop-2021-version-22-2-crack-mega-license-key-free-download-latest/> <https://mandarinrecruitment.com/system/files/webform/blaqabi23.pdf> <https://accwgroup.com/adobe-photoshop-cc-2014-crack-exe-file-x64/> <https://khadijahshowroom.com/2022/07/05/adobe-photoshop-2022-version-23-0-1-updated/> <https://www.cameraitacina.com/en/system/files/webform/feedback/osboyou814.pdf> <http://www.cpakamal.com/photoshop-2021-version-22-4-3-crack-full-version-free-for-pc-latest-2022/> <https://trello.com/c/50g6QZaV/45-photoshop-2022-version-2311-crack-with-serial-number-x64-2022-latest> <https://lasdocas.cl/adobe-photoshop-2021-version-22-0-0-free-download/> <https://rgausa.com/sites/default/files/webform/resume/bensav194.pdf> [https://wheeoo.org/upload/files/2022/07/XUxDbEQQ3V3uk6lFUgea\\_05\\_d4feb7df22fc7eb894eddee75c3101c3\\_file.pdf](https://wheeoo.org/upload/files/2022/07/XUxDbEQQ3V3uk6lFUgea_05_d4feb7df22fc7eb894eddee75c3101c3_file.pdf) [https://nearbyhostels.com/wp-content/uploads/2022/07/Photoshop\\_2021\\_Version\\_224\\_Latest.pdf](https://nearbyhostels.com/wp-content/uploads/2022/07/Photoshop_2021_Version_224_Latest.pdf) [https://kenosus.com/wp-content/uploads/2022/07/Photoshop\\_2021\\_Version\\_2242.pdf](https://kenosus.com/wp-content/uploads/2022/07/Photoshop_2021_Version_2242.pdf) <https://ccptwo.com/?p=22310> https://www.townofbecket.org/sites/g/files/vyhlif4146/f/uploads/sharps - medication\_disposal\_sites.pdf <https://www.hhlacademy.com/advert/photoshop-2021-version-22-1-0-keygen-activation-code-with-keygen-free-download-march-2022/> https://www.realtegs.com/tegsplus/upload/files/2022/07/wj57JHXvb9tGzAiot84k\_05\_31953f6ab736bacfcfa9ff293bad4f9b\_file.pdf <https://www.cakeresume.com/portfolios/adobe-photoshop-2021-version-22-5-for-pc> <http://turbocenter.se/wp-content/uploads/kaflben.pdf> [https://www.residenzagrimani.it/wp-content/uploads/2022/07/Photoshop\\_CC\\_2018-1.pdf](https://www.residenzagrimani.it/wp-content/uploads/2022/07/Photoshop_CC_2018-1.pdf) <https://www.bg-frohheim.ch/bruederhofweg/advert/adobe-photoshop-cc-2018-version-19-updated-2022/> [http://mentalismminds.com/wp-content/uploads/2022/07/Adobe\\_Photoshop\\_CC\\_2019\\_version\\_20-1.pdf](http://mentalismminds.com/wp-content/uploads/2022/07/Adobe_Photoshop_CC_2019_version_20-1.pdf) [https://richonline.club/upload/files/2022/07/wPpfs8HVHvrcnfgwx61C\\_05\\_31953f6ab736bacfcfa9ff293bad4f9b\\_file.pdf](https://richonline.club/upload/files/2022/07/wPpfs8HVHvrcnfgwx61C_05_31953f6ab736bacfcfa9ff293bad4f9b_file.pdf) <https://anandabangalore.org/uncategorized/adobe-photoshop-2021-version-22-4-mac-win> <https://itsupportnetwork.com/photoshop-cc-2019-hack-patch-for-pc/> [https://kurditi.com/upload/files/2022/07/ZsReV9XBK8OS7jStJeSL\\_05\\_d4feb7df22fc7eb894eddee75c3101c3\\_file.pdf](https://kurditi.com/upload/files/2022/07/ZsReV9XBK8OS7jStJeSL_05_d4feb7df22fc7eb894eddee75c3101c3_file.pdf) [https://www.ronenbekerman.com/wp-content/uploads/2022/07/Adobe\\_Photoshop\\_2021\\_Version\\_2251.pdf](https://www.ronenbekerman.com/wp-content/uploads/2022/07/Adobe_Photoshop_2021_Version_2251.pdf)